**قدم هشتم : روش هاي خرید و فروش سهام** 

شاید یکی از مشکلاتی که مردم را از حضور در بازار بورس منصرف می کند این باشد که از نحوه خرید و فروش سهام اطلاعاتی ندارند و اغلب فکر می کنند که باید جهت خرید و فروش سهام به تالار بورس در جنب پل حافظ یا کارگزاري خود مراجعه کنند.

با توجه به پیشرفت کشور در زمینه فناوري اطلاعات و استفاده اکثریت مردم از شبکه جهانی اینترنت باید گفت که روش هاي خرید و فروش سهام دیگر تنها با مراجعه به کارگزاري انجام نمی شود و هرکسی در هر جایی که هست تنها با اتصال به اینترنت می تواند به خری<mark>د و فر</mark>وش سهام بپردازد.

در آموزش این هفته با انواع روش هاي موجود براي خرید و فروش سهام آشنا خواهیم شد. روش هایی که در این آموزش گفته خواهد شد عبارتند از روش سنتی یا همان خرید و فروش با مراجعه به کارگزاري , روش معامله اینترنتی یا خرید و فروش از طریق اینترنت و روش آنلاین که اخیرا توسط برخی کارگزاري ها براي ایجاد امکان خرید و فروش لحظه اي براي مردم فراهم شده است.

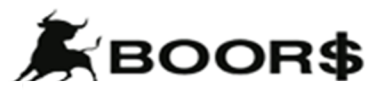

**CabeBourse fr** 

**abeBourse.fr** 

 $\sim$  പുത്തി പ്രകൃത്ത

والراهير 8

**روش خرید و فروش سنتی** 

در این روش که تقریبا از زمان آغاز به کار بورس تهران مرسوم بوده است , سرمایه گذاران با مراجعه حضوري به شرکت هاي کارگزاري سفارش خرید یا فروش خود را با پر کردن فرم هاي مخصوصی به کارگزار اعلام می کنند.البته پیش از این مشتري ها باید هزینه خرید را با مراجعه حضوري به بانک به حساب کارگزاري واریز نمایند و فیش واریزي را براي خرید به کارگزار بدهند.

در این روش تمامی مراحل کار یعنی ارائه سفارش خرید و یا فروش , مراجعه به بانک براي واریز وجه , ارائه فیش بانکی به کارگزار , استعلام کارگزار از بانک براي اطمینان از وصول وجه , دسته بندي و ارسال فیزیکی سفارش ها به سامانه معاملات و ارائه صورتحساب به مشتري به صورت کاملا دستی و با صرف وقت زیاد صورت می گیرد.

با توجه به اینکه زمان در بازار بورس عامل تعیین کننده اي است , این روش در کارگزاري ها کمتر انجام می گیرد. به همین دلیل سامانه معاملات اینترنتی بازار بورس از سال 1383 راه اندازي شد تا این مشکلات خرید سنتی را حل کند.

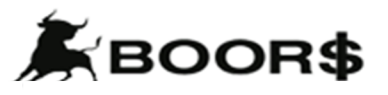

**CabeBourse fr** 

abeBourse.fr

 $\sim$  ကဆေ့ ါ်လျှော်ကို မွှေးကာ

والر الشره

**خرید و فروش اینترنتی** 

در این روش کافی است سرمایه گذار در قراردادي که با شرکت کارگزاري منعقد می کند , کد کاربري و کلمه عبور را دریافت کند. به این ترتیب دیگر نیازي نیست که براي هر خرید یا فروش به شرکت کارگزاري مراجعه نماید. در خصوص پرداخت وجه نیز می تواند با استفاده از روش قبلی یا با استفاده از حساب هاي الکترونیک بدون حضور در بانک به پرداخت وجه بپردازد.

در مورد معاملات اینترنتی می توان گفت که سرعت رسیدن درخواست مشتري به کارگزار حدود دو تا سه دقیقه می باشد بدون اینکه نیازي به رفت و آمد مشتري باشد اما مشکلی که در این زمینه وجود دارد این است که تعداد درخواست هایی که به کارگزار می رسد بسیار زیاد بوده و کارگزار فرصت نمی کند در بعضی اوقات همه درخواست ها را انجام دهد چرا که درخواست ها باید به صورت دستی وارد شود.این باعث می شود که مد<mark>ت زمانی</mark> که درخواست به دست کارگزار می رسد تا زمانی که کارگزار درخواست را وارد سامانه بازار می کند حدود 20 تا 30 دقیقه طول بکشد که امکان دارد در این مدت در نظر مشتري براي قیمت خرید یا فروش تغییر ایجاد شود و همچنین وضعیت بازار تغییر کند.

هم اکنون کارگزاري ها از این سیستم استفاده می کنند.

والراهير 8

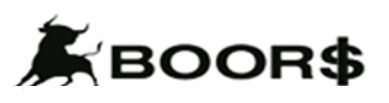

**CabeBourse fr** 

abcBourse.ir

# **خرید و فروش آنلاین**

جدیدترین سامانه خرید و فروش سهام , معاملات آنلاین می باشد که هم اکنون توسط بعضی کارگزاري ها در اختیار مشتریان قرار گرفته است.

برخی فکر می کنند که این سامانه همان معاملات اینترنتی می باشد اما باید گفت که معاملات آنلاین داراي تفاوت هاي اساسی با معاملات اینترنتی می باشد.

در معاملات آنلاین , درخواست مشتریان در عرض صدم ثانیه مستقیما وارد بازار بورس شده و انجام می شود. در واقع در این سیستم دیگر نیازي به ارسال درخواست به کارگزاري ها وجود ندارد و درخواست مشتریان مستقیما وارد بازار بورس می شود.

نحوه پرداخت وجه نیز بدین گونه است که با باز کردن یک حساب بانکی و سپس ایجاد اتصال میان حساب و بازار بورس به صورت آنلاین و درخواست خرید , بلافاصله نرم افزار بازار موجودي شما را چک می کند و در صورت داشتن موجودي مورد نیاز درخواست شما انجام می شود.

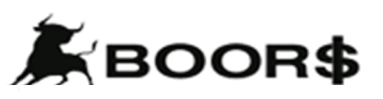

abeBourse.fr

**Scholourse** from the substace of

والراهير 8

در این روش نیز مشتري باید با مراجعه به کارگزاري و امضا کردن قرارداد معاملات آنلاین و دادن تائیدیه حساب بانکی به کارگزار , حساب آنلاین خود را فعال کند و پس از دریافت کدکاربري به معامله بپردازد.

در معاملات آنلاین , مشتري ها علاوه بر اینکه از وضعیت لحظه اي بازار باخبر می شوند , مطمئن خواهند بود که درخواست هاي خرید و فروش آنها بلافاصله انجام می شود. البته باید گفت که در این روش میزان سهم کارگزاري نسبت به گذشته تغییري نخواهد کرد.

**پس منتظر ما باشید با قدم بعدي در هفته آینده.......** 

**یک اتومبیل ممکن است خوب کار کند ولی اگر بنزین نداشته باشد نمی تواند حرکت کند.**

**دکتر جان گري**

abeBourse.fr

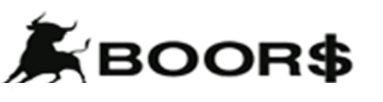

**CobeBourse\_ir www.seneBocks** 

والراهير 8